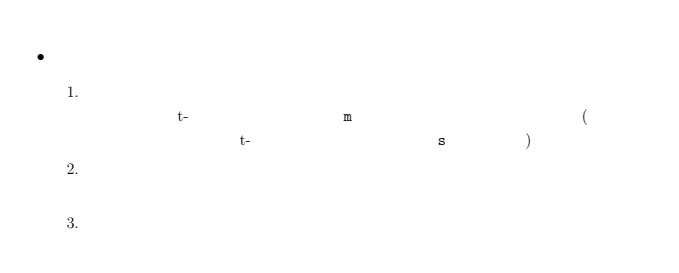

### **1** 統計量の復習

• MASS chem  $\sim$ 

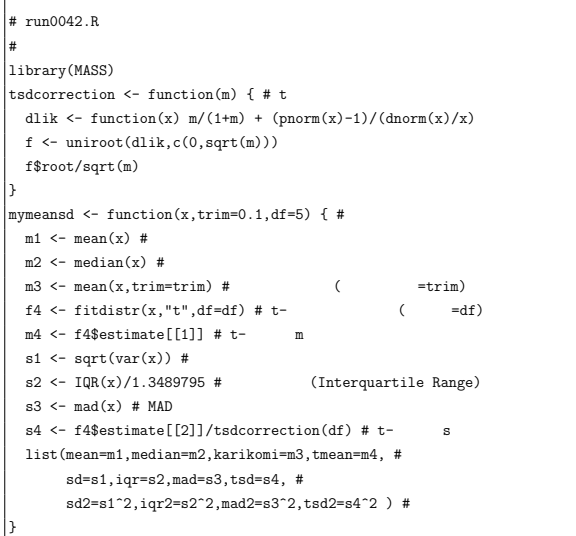

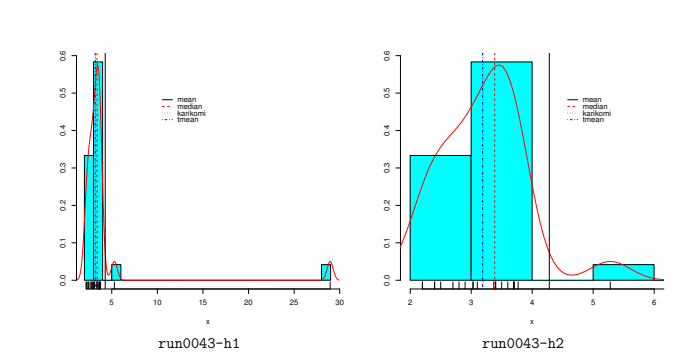

1

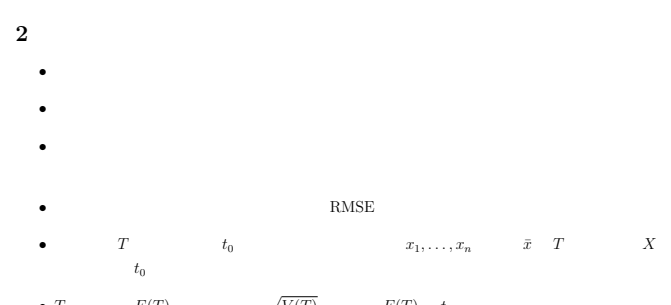

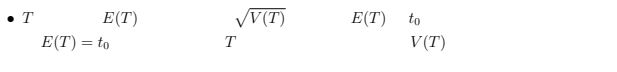

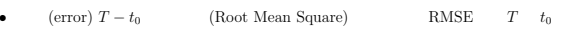

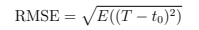

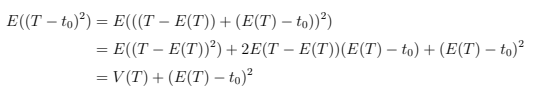

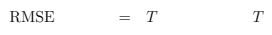

```
# run0043.R
#\verb|drawhist ~<: function(x, \verb|nbins|, \verb|xlim=range(x), \verb|t=NULL|, \verb|leg=NULL|) { } \verb|{ }\small \texttt{truehist(x, xlim= xlim, nbins= nbins) } \# \tag{nbins}rug(x) # \,lines(density(x), col=2)#
 if(!is.null(t)) {
    abline(v=t$mean,col=1,lty=1)
    abline(v=t$median,col=2,lty=2)
    abline(v=t$karikomi,col=3,lty=3)
    abline(v=t$tmean,col=4,lty=4)
 }
 if(!is.null(leg))
```
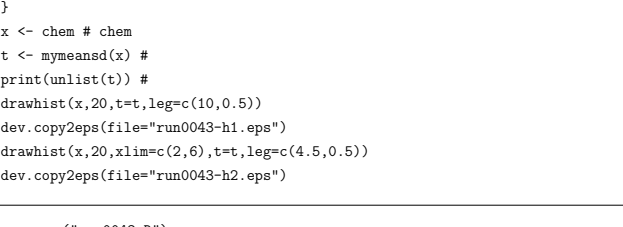

 $\verb|c("mean", "median", "karikomi", "tmean")$  ,  $\verb|col=1:4$  ,  $\verb|lty=1:4$  ,  $\verb|bty="n"$  )

> source("run0042.R")

legend(leg[1],leg[2],

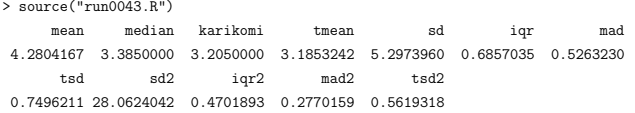

## $2.1$

```
, <i>x_i</i> \sim N(0, 1)
```
2

```
n = 10
```

```
b = 10000
```
• <sub>\*</sub>

# $\vert_{\texttt{# run0037,R}}$

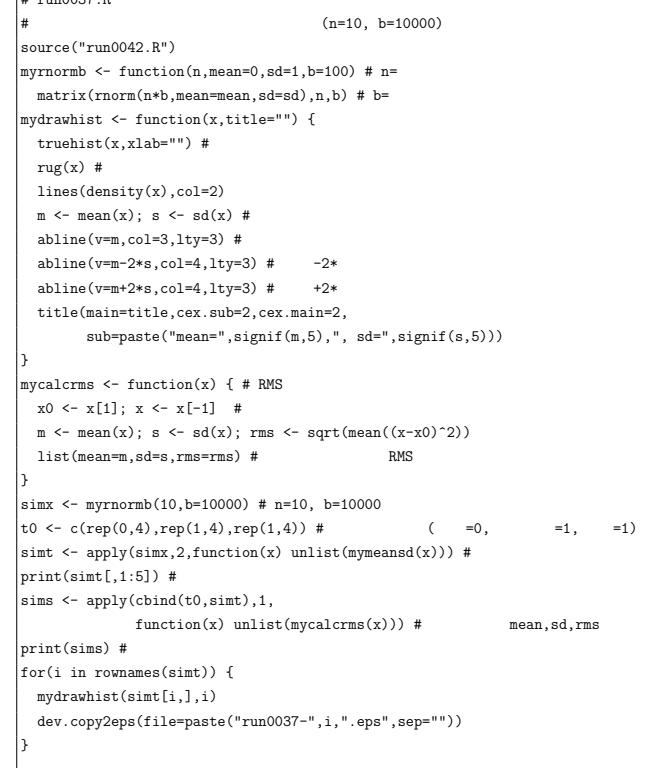

4

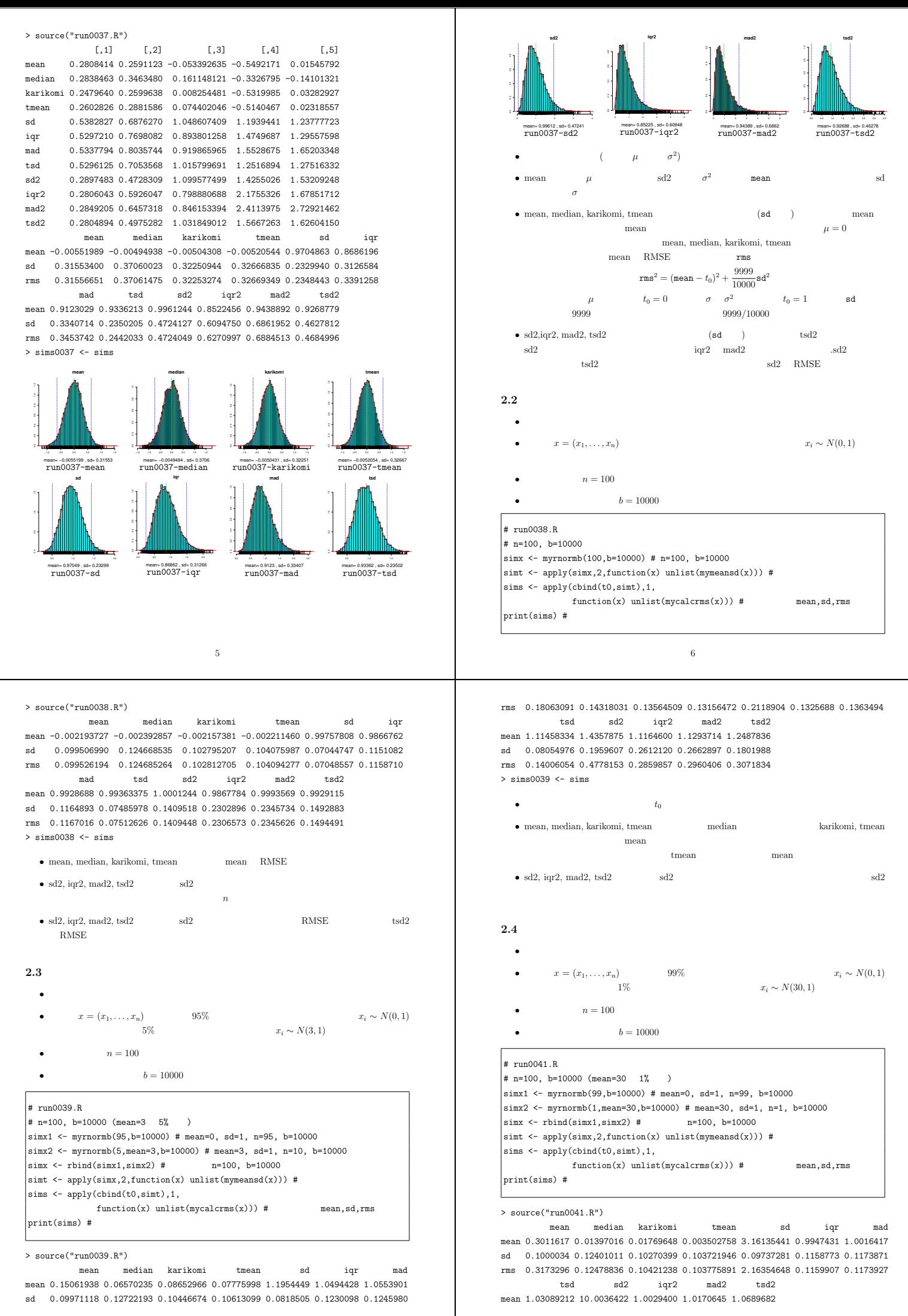

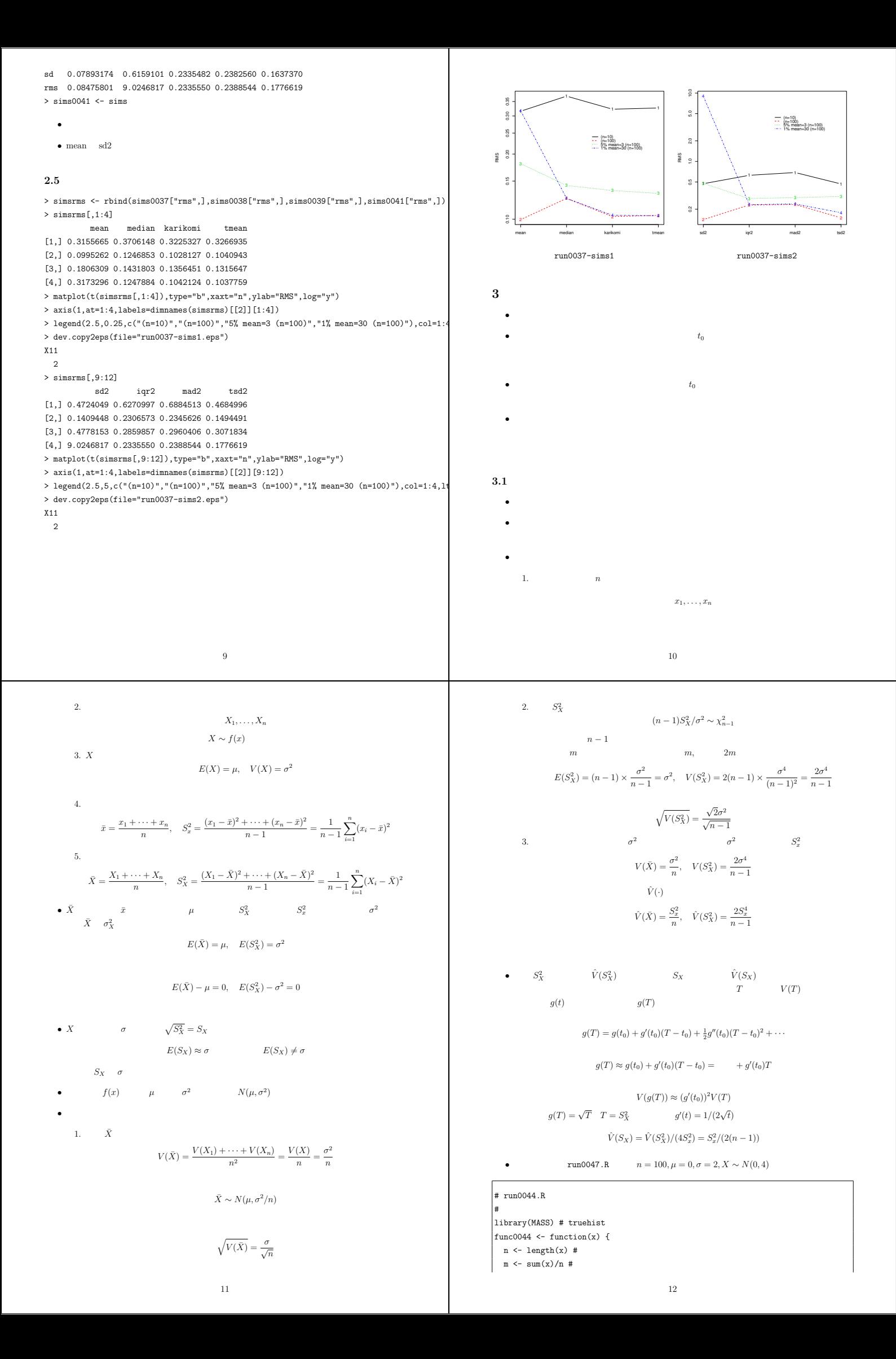

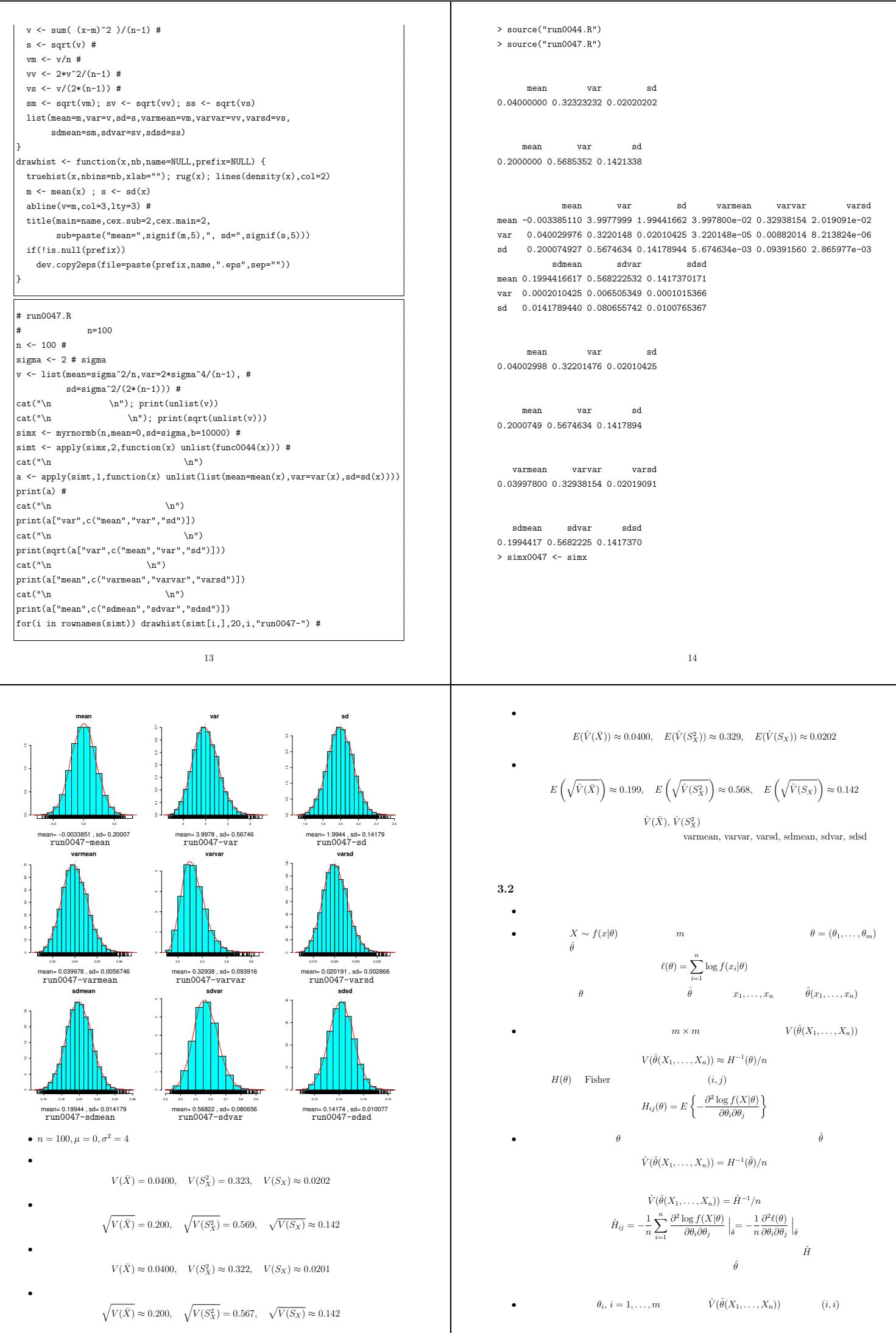

16

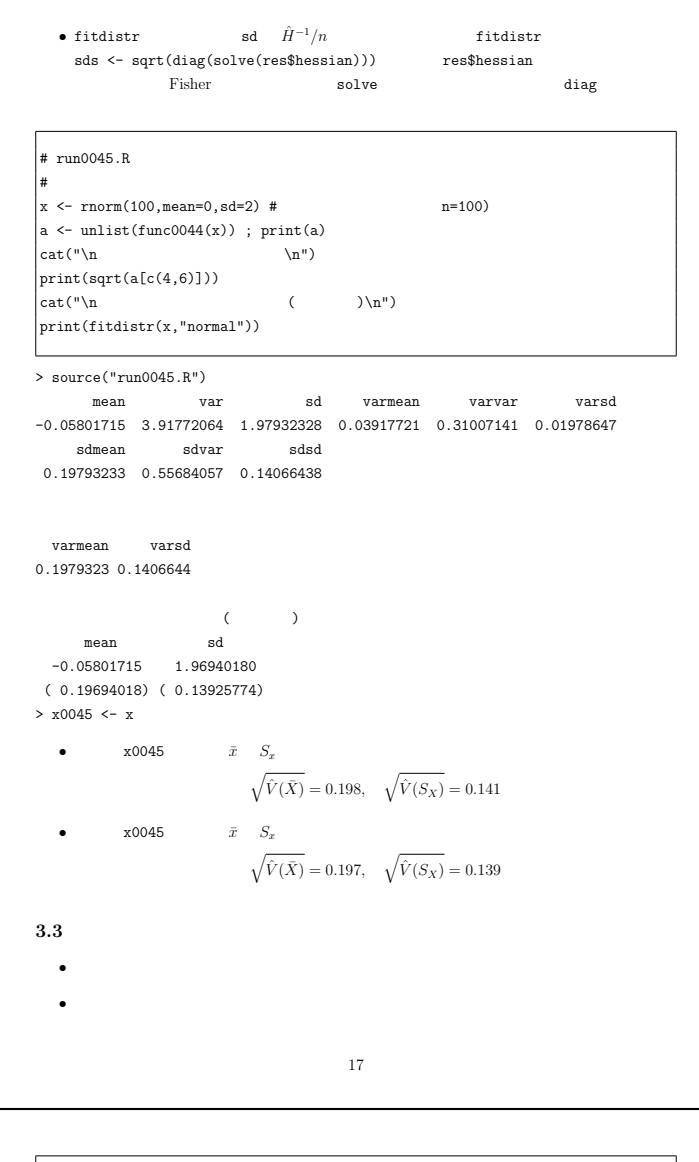

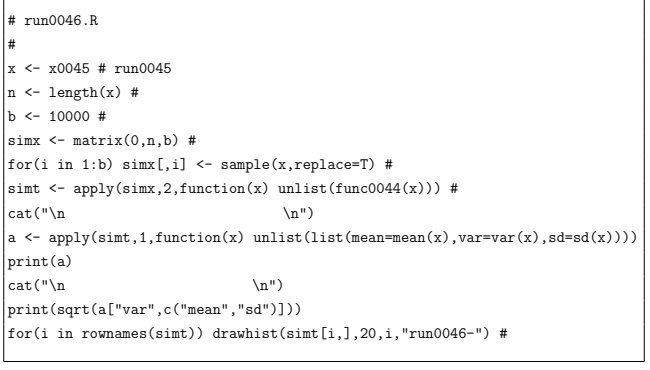

> source("run0046.R")

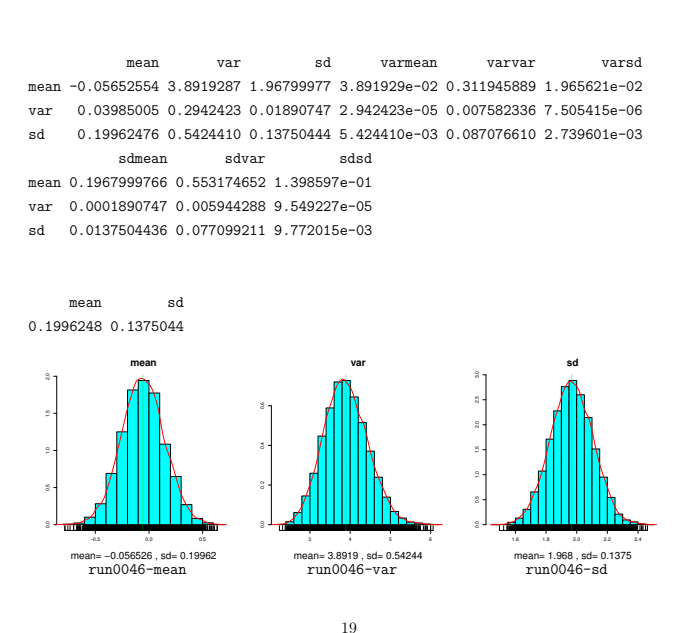

 $(x_1, \ldots, x_n)$ *∗* 1 *, . . . , x<sup>∗</sup><sup>n</sup>* ) extends the transformation of  $\mathcal{L}$ 1. *n* {1, . . . , *n*} (1/*n*) *n* <br> *i*<sub>1</sub>, . . . , *i*<sub>n</sub> 1 *n n*  $2. \; x_1^* = x_{i_1}, x_2^* = x_{i_2}, \ldots, x_n^* = x_{i_n}$   $j = 1, \ldots, n$  $j$  and  $x_j^*$  i*j*  $x_{i_j}$ 3. the contract of the contract of the contract of the contract of the contract of the contract of the contract of the contract of the contract of the contract of the contract of the contract of the contract of the contrac

*•* 通常のシミュレーションでは真の分布からデータセットを多数生成する.ところが実際の データ解析では真の分布は未知である.そこで観測した1個のデータセット(サイズ *n*

# 復元抽出

ブートストラップ法=データからの復元抽出(resampling with replacement)

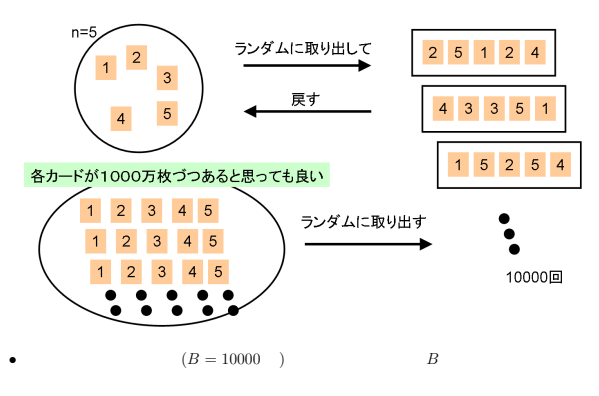

*•* シミュレーションによって得られた各データセットはブートストラップ標本と呼ばれる.

*•* ブートストラップ複製の分布から,統計量のバイアスやバラツキなどが推定できる. • <sub>\*</sub><br>• <sub>The state of the state of the state of the state of the state of the state of the state of the state of the state of the state of the state of the state of the state of the state of the state of the state of the s</sub>

18

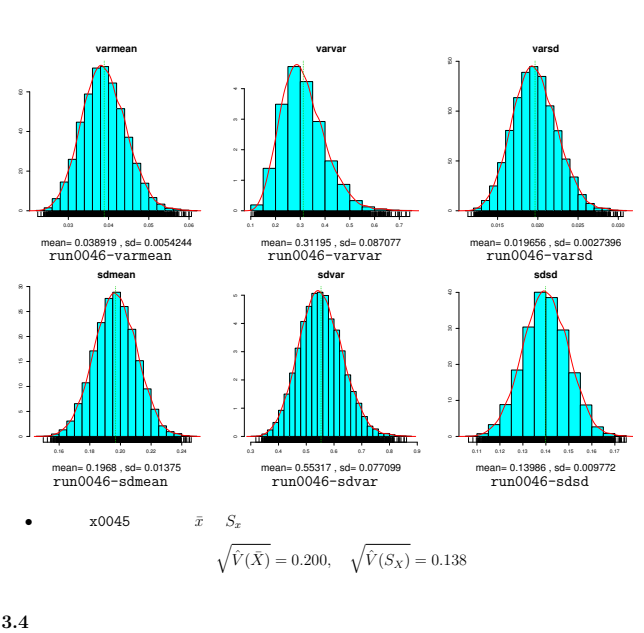

• Galaxies  $n = 82$ 

- *•* 各種統計量の誤差を評価 **•**  $\text{range}(x, \text{replace} = T)$ <br> **•** help(sample)  $\text{sample}(x)$  $\texttt{sample(x)} \qquad \qquad x$
- sample(x,replace=T)
- $> x < -0.9$  $> x$ [1] 0 1 2 3 4 5 6 7 8 9 > sample(x) [1] 8 4 5 1 0 7 3 6 2 9 > sample(x)
- [1] 9 5 7 8 3 1 4 6 0 2 > sample(x) [1] 3 0 8 7 2 1 5 4 6 9 > sample(x,replace=T)
	-

20

#### [1] 4 5 1 0 6 3 8 7 7 2 > sample(x,replace=T) [1] 3 2 4 9 8 9 1 0 2 1 > sample(x,replace=T) [1] 5 9 5 3 3 7 2 0 1 5

#### # run0048.R

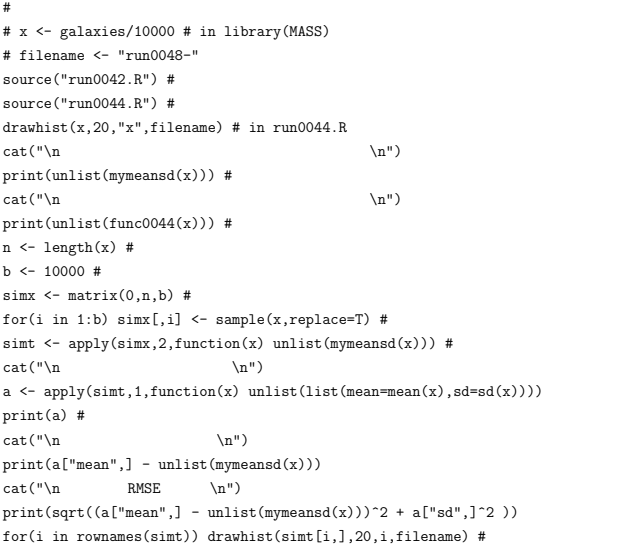

#### > library(MASS)

- > x <- galaxies/10000 # in library(MASS)
- > filename <- "run0048-"
- > source("run0048.R")

mean median karikomi tmean sd iqr mad 2.08281707 2.08335000 2.11469242 2.11443600 0.45637580 0.26694253 0.23736426 tsd sd2 iqr2 mad2 tsd2 0.34754599 0.20827887 0.07125831 0.05634179 0.12078822

21

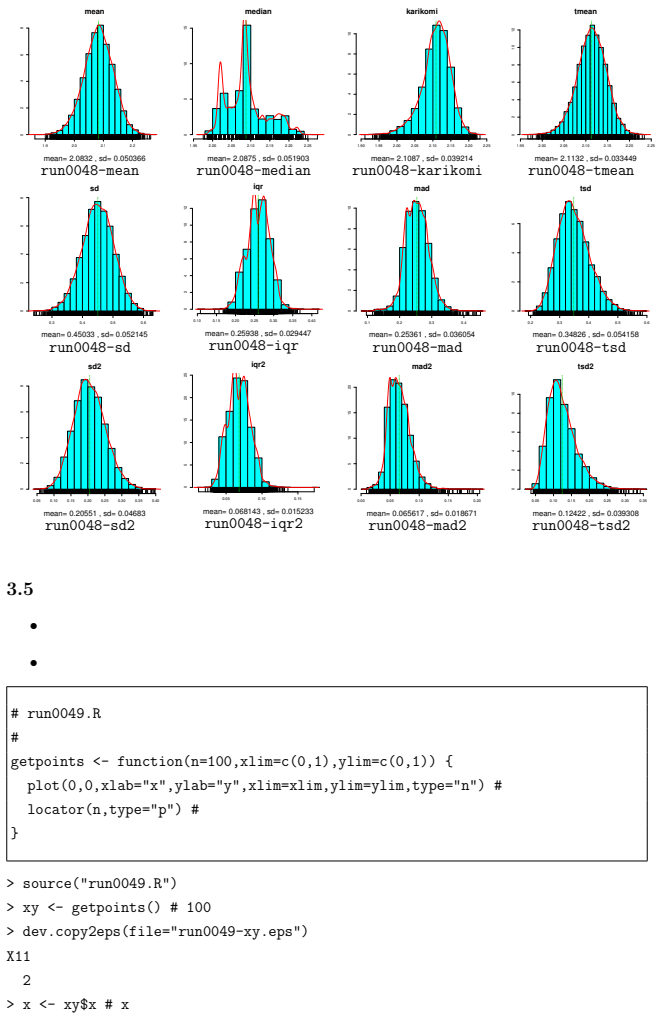

mean var sd varmean varvar varsd  $2.082817073\;\; 0.208278870\;\; 0.456375799\;\; 0.002539986\;\; 0.001071113\;\; 0.001285672$   $8 dmean \qquad 8 dvar \qquad 8 dsd$  $\operatorname{sdmean}$ sdvar 0.050398276 0.032727867 0.035856269

#### mean median karikomi tmean sd iqr mean 2.08323249 2.08747362 2.10865742 2.11324202 0.45032618 0.25937529 sd 0.05036561 0.05190322 0.03921362 0.03344895 0.05214537 0.02944672 mad tsd sd2 igr2 mad2 tsd2 mean 0.25360792 0.3482585 0.20551253 0.06814256 0.06561677 0.12421679 sd 0.03605450 0.0541583 0.04683001 0.01523341 0.01867089 0.03930798

mean median karikomi tmean sd 0.0004154198 0.0041236200 -0.0060350073 -0.0011939811 -0.0060496224 iqr mad tsd sd2 iqr2 -0.0075672425 0.0162436621 0.0007124732 -0.0027663368 -0.0031157522 mad2 tsd2 0.0092749829 0.0034285706

#### RMSE

mean median karikomi tmean sd iqr mad 0.05036732 0.05206677 0.03967530 0.03347025 0.05249512 0.03040349 0.03954470 tsd sd2 iqr2 mad2 tsd2 0.05416299 0.04691164 0.01554879 0.02084772 0.03945722 There were 50 or more warnings (use warnings() to see the first 50)

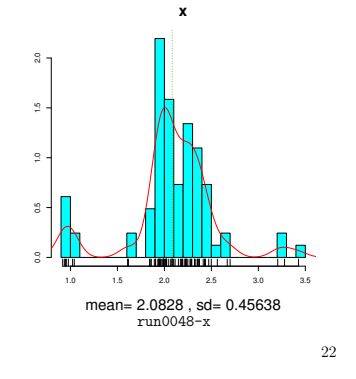

> length(x)

[1] 100

> filename <- "run0049-"

> source("run0048.R")

mean median karikomi tmean sd iqr 0.222820818 0.188054689 0.195130278 0.190165475 0.157858818 0.056432883 mad tsd sd2 iqr2 mad2 tsd2 0.056779012 0.080432130 0.024919406 0.003184670 0.003223856 0.006469328

mean var sd varmean varvar varsd 2.228208e-01 2.491941e-02 1.578588e-01 2.491941e-04 1.254499e-05 1.258556e-04 sdmean sdvar sdsd 1.578588e-02 3.541890e-03 1.121854e-02

mean median karikomi tmean sd iqr mean 0.22253342 0.187231492 0.195146190 0.190503257 0.15408508 0.05851134 sd 0.01558411 0.006269289 0.008200379 0.007123813 0.02894646 0.01004548 mad tsd sd2 iqr2 mad2 tsd2 mean 0.05644789 0.08076099 0.02458003 0.003524479 0.0032592103 0.006679574 sd 0.00853539 0.01254001 0.00889349 0.001242645 0.0009803288 0.002153355

mean median karikomi tmean sd -2.873950e-04 -8.231969e-04 1.591190e-05 3.377823e-04 -3.773735e-03 iqr mad tsd sd2 iqr2 2.078461e-03 -3.311186e-04 3.288613e-04 -3.393796e-04 3.398086e-04 mad2 tsd2 3.535406e-05 2.102462e-04

RMSE mean median karikomi tmean sd iqr 0.0155867606 0.0063231035 0.0082003946 0.0071318162 0.0291914177 0.0102582444 mad tsd sd2 iqr2 mad2 tsd2 0.0085418100 0.0125443191 0.0088999638 0.0012882687 0.0009809661 0.0021635940

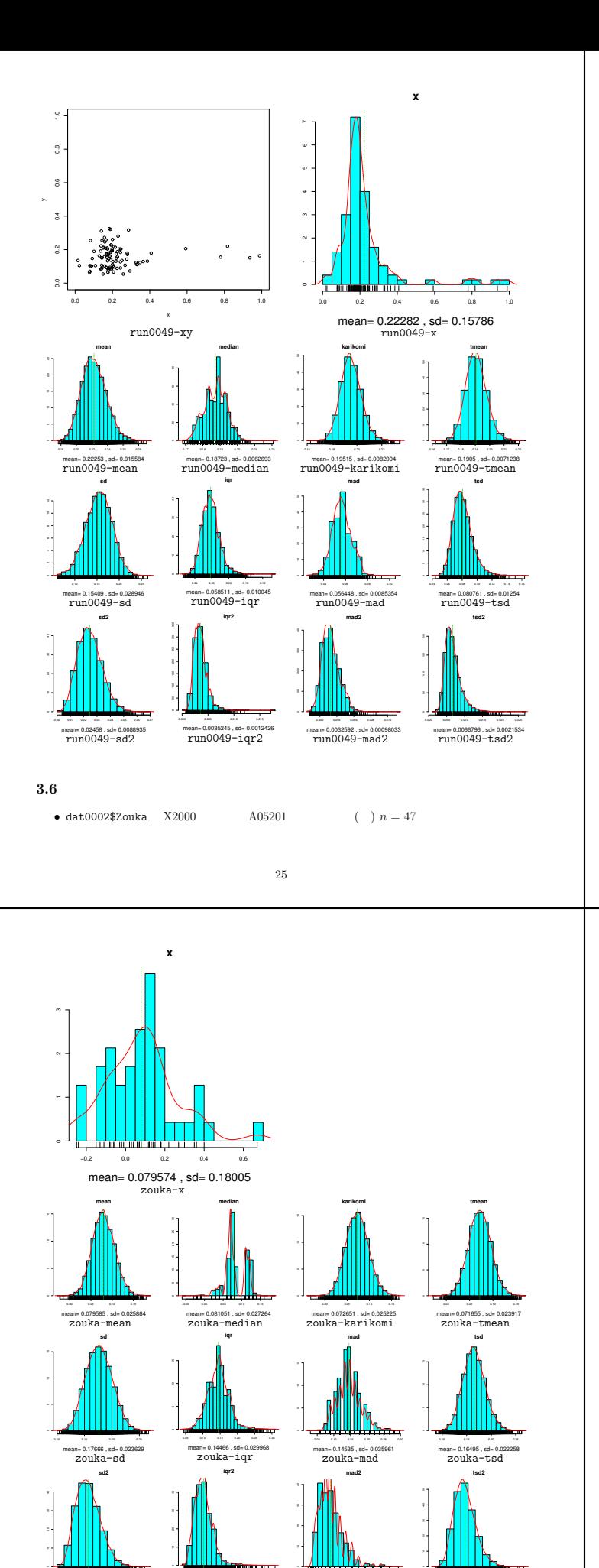

 $>$ x $\leq$ dat0002\$Zouka > filename <- "zouka-" > source("run0048.R")

*•* 各種統計量の誤差を評価

mean median karikomi tmean sd iqr mad 0.07957447 0.07000000 0.07282051 0.07117966 0.18004779 0.14826022 0.14826000 tsd sd2 iqr2 mad2 tsd2 0.16661943 0.03241721 0.02198109 0.02198103 0.02776204

mean var sd varmean varvar varsd 7.957447e-02 3.241721e-02 1.800478e-01 6.897278e-04 4.569023e-05 3.523609e-04 sdmean sdvar sdsd 2.626267e-02 6.759455e-03 1.877128e-02

mean median karikomi tmean sd iqr mean 0.07958540 0.08105100 0.07265149 0.07165539 0.17666091 0.14466083 sd 0.02588437 0.02726352 0.02522510 0.02391654 0.02362894 0.02996778 mad tsd sd2 iqr2 mad2 tsd2 mean 0.14535262 0.16494973 0.031767348 0.021824735 0.02242045 0.027703791 sd 0.03596102 0.02225820 0.008459186 0.009109195 0.01123171 0.007472447

mean median karikomi tmean sd 1.093617e-05 1.105100e-02 -1.690256e-04 4.757284e-04 -3.386881e-03 iqr mad tsd sd2 iqr2 -3.599388e-03 -2.907379e-03 -1.669703e-03 -6.498587e-04 -1.563584e-04 mad2 tsd2

4.394227e-04 -5.824396e-05

#### RMSE

mean median karikomi tmean sd iqr 0.025884369 0.029418095 0.025225663 0.023921268 0.023870439 0.030183164 mad tsd sd2 iqr2 mad2 tsd2 0.036078358 0.022320741 0.008484112 0.009110537 0.011240305 0.007472674

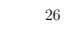

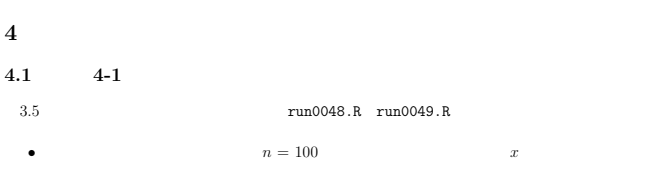

- $\bullet$  *x* 
	- $(\bar{x})$  ( $=0.1$ ) *t*- $(df = 5)$
- $(S_x)$  (IRQ) MAD *t*- $($  =5) as  $=5)$ run0042.R mymeansd
- $\bar{x}$  *S<sub>x</sub>*
- $b = 10000$
- **•** The United States of the United States of the United States of the United States of the United States of the United States of the United States of the United States of the United States of the United States of the Un
- **•** The United States of the United States of the United States of the United States of the United States of the United States of the United States of the United States of the United States of the United States of the Un
- *•* データ作成時に意識した点,および,それがどのように統計量に反映されたかを述べよ.

### **4.2** 課題 **4-2**

- sample  $\overline{\phantom{a}}$ 1. cards
- $\mathsf{cards}\xspace$
- $\mathbf n$  $(n \t)$  cards(10)

2. saikoro  $(1/6)$  ${\tt saikoro} \begin{array}{ccccc} & & & & \nonumber \\ & & & & \nonumber \\ & & & & \nonumber \\ & & & & \nonumber \\ & & & & \nonumber \\ & & & & \nonumber \\ & & & & \nonumber \\ & & & & \nonumber \\ & & & & & \nonumber \\ & & & & & \nonumber \\ & & & & & \nonumber \\ & & & & & \nonumber \\ & & & & & \nonumber \\ & & & & & \nonumber \\ & & & & & \nonumber \\ & & & & & \nonumber \\ & & & & & \nonumber \\ & & & & & \nonumber \\ & & & & & \nonumber \\ & & & & & \nonumber \\ & & & & & \nonumber \\ & & & & & & \nonumber \\ & & & & & & \nonumber \\ & & & & &$  $(n)$ 

saikoro(10)

0.00 0.02 0.04 0.06 0.08

mean= 0.02242 , sd= 0.011232 zouka-mad2

0.01 0.02 0.03 0.04 0.05 0.06 0.07

mean= 0.027704 , sd= 0.0074724 zouka-tsd2

 $\frac{60}{200}$   $\frac{60}{200}$   $\frac{60}{200}$ 

0.01 0.02 0.03 0.04 0.05 0.06 0.07

mean= 0.031767 , sd= 0.0084592 zouka-sd2